## **Obtaining Access Flow Chart**

User/Affiliate/Subcontractor

For complete step-by-step instructions, please visit Access and Badging online here.

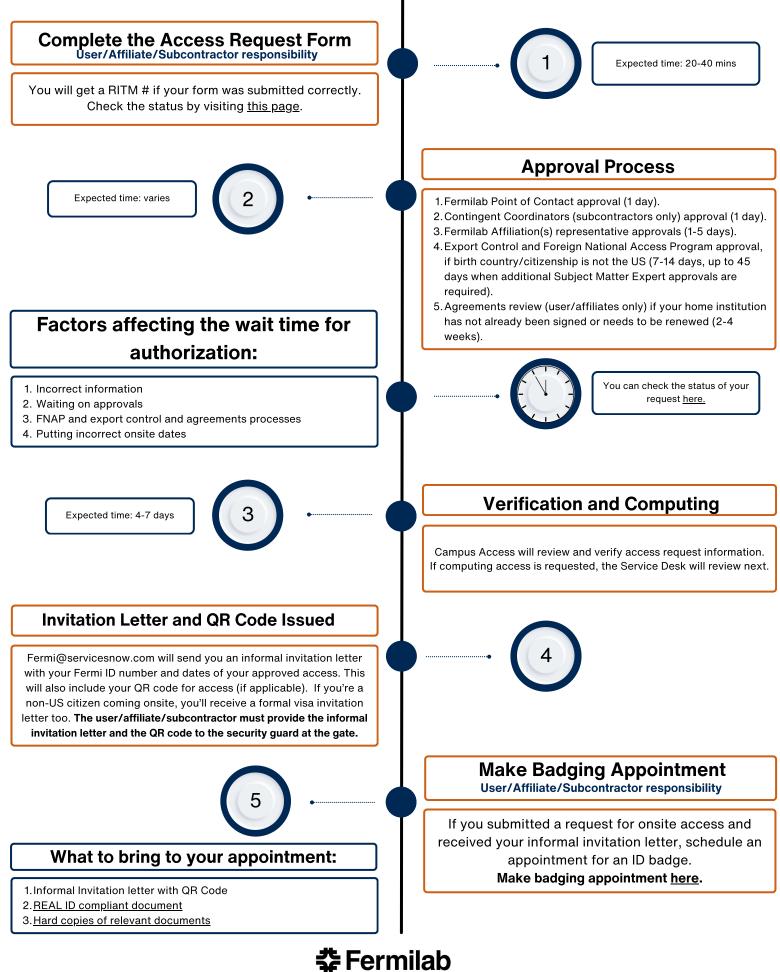

Contact: campusaccess@fnal.gov - <u>https://get-connected.fnal.gov/access</u>/

Additional site access information: https://get-connected.fnal.gov/site-access/